## How to connect to Thomas Nelson's encrypted wireless network (802.1x Authentication) using an Android device

Note: The pictures below depict Android version 7.0 on a Samsung Galaxy S8. Other Android versions and manufacturer's screens may vary.

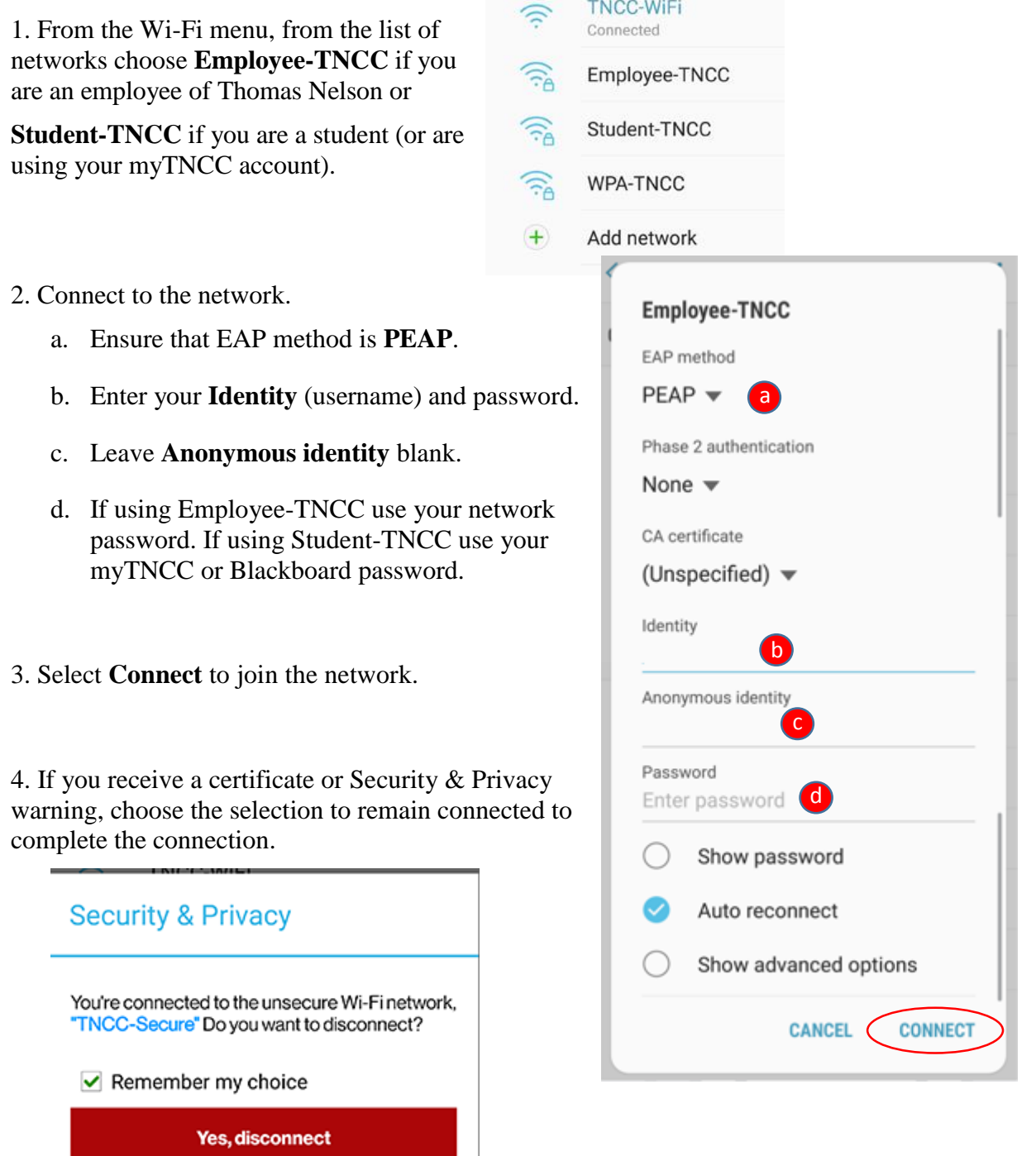

No, remain connected